### Lecture 12: Naïve Bayes Classifier, Evaluation Methods

Ling 1330/2330 Intro to Computational Linguistics Na-Rae Han, 10/5/2023

### **Overview**

- ▶ Text classification; Naïve Bayes classifier
	- Language and Computers: Ch.5 Classifying documents
	- NLTK book: [Ch.6 Learning to classify text](http://nltk.org/book/ch06.html)
- ▶ Evaluating the performance of a system
	- *Language and Computers*:
		- Ch.5.4 Measuring success, 5.4.1 Base rates
	- NLTK book: [Ch.6.3 Evaluation](http://nltk.org/book/ch06.html)
	- Cross-validation
	- Accuracy vs. precision vs. recall
	- F-measure

### Given D, chance of Spam?

$$
P(SPAM | D) = \frac{P(SPAM, D)}{P(D)} = \frac{P(SPAM, D)}{P(SPAM, D) + P(HAM, D)}
$$

P(SPAM|D)

The probability of *a given document D* being SPAM

- $= 1 P(HAM|D)$
- ← Can calculate from P(SPAM, D) and P(HAM, D)

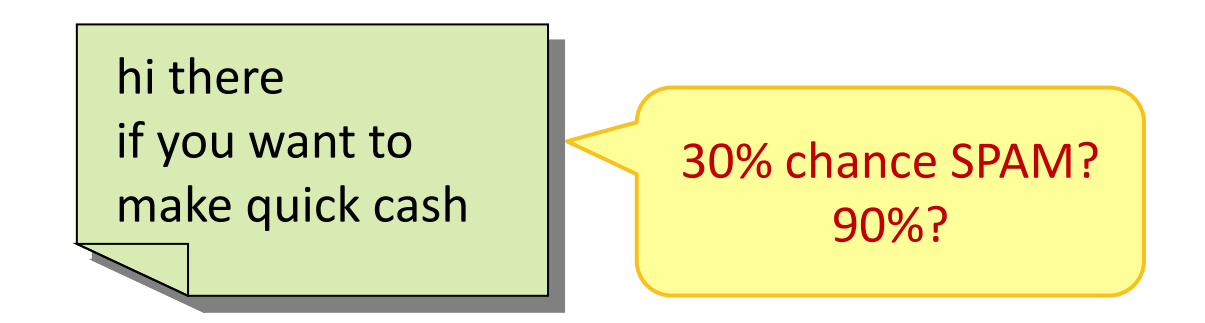

# A bit of background

- $\triangleright$  P(A): the probability of A occurring
	- P(SPAM): the probability of having a SPAM document.
- P(A|B): **Conditional probability**

the probability of A occurring, given that B has occurred

- P(f1|SPAM): given a spam document, the probability of feature1 occurring.
- P(SPAM|D): given a specific document, the probability of it being a SPAM.
- P(A, B): **Joint probability**

#### the probability of A occurring *and* B occurring

- $\bullet$  Same as  $P(B, A)$ .
- If A and B are independent events, same as  $P(A)^*P(B)$ . If not, same as  $P(A|B)*P(B)$  and also  $P(B|A)*P(A)$ .
- P(D, SPAM): the probability of a specific document D occurring, and it being a SPAM.

# A bit of background

#### P(A, B): **Joint probability**

the probability of A occurring *and* B occurring

- $\bullet$  Same as  $P(B, A)$ .
- If A and B are independent events, same as  $P(A)^*P(B)$ . If not, same as  $P(A|B)*P(B)$  and also  $P(B|A)*P(A)$ .
- P(D, SPAM): the probability of a specific document D occurring, and it being a SPAM.

Throwing two dice. A: die 1 comes up with 6. B: die 2 comes up with an even number. **→**A and B are independent.  $\rightarrow P(A,B) = P(A) * P(B)$  $= 1/6 * 1/2 = 1/12$ 

Throwing one die. A: die comes up with 6. B: die comes up with an even number. **→**A and B are NOT independent!  $\rightarrow P(A,B) = P(A|B) * P(B)$  $= 1/3 * 1/2 = 1/6$  $= P(B|A) * P(A)$  $= 1 * 1/6 = 1/6$ 

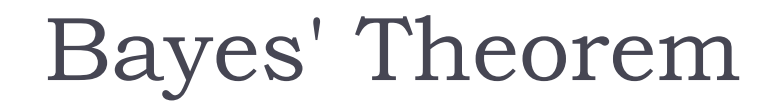

$$
\left[\begin{array}{c|c} \mathbf{O} & P(B|A) = \frac{P(B,A)}{P(A)} & \multicolumn{2}{c|}{P(A|B)^* P(B)} \end{array}\right]
$$

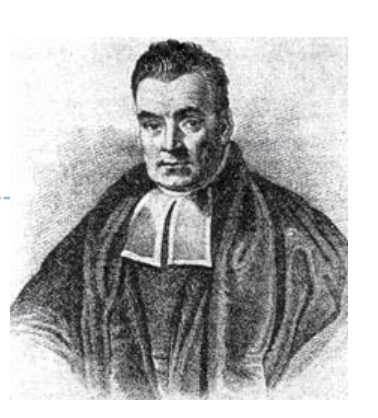

- ▶ B: Pitt closing, A: snowing
- ▶ P(B|A): probability of Pitt closing, given snowy weather
- $\triangleright$  P(B, A): probability of Pitt closing and snowing
- **O**: the probability of Pitt closing given it's snowing is equal to the probability of Pitt closing and snowing, divided by the probability of snowing.

Snow vs. Pitt, Bayes theorem style

$$
\left[\begin{array}{c|c} \mathbf{0} & P(B|A) = \frac{P(B,A)}{P(A)} \end{array}\right] = \frac{P(A|B)^* P(B)}{P(A)}
$$

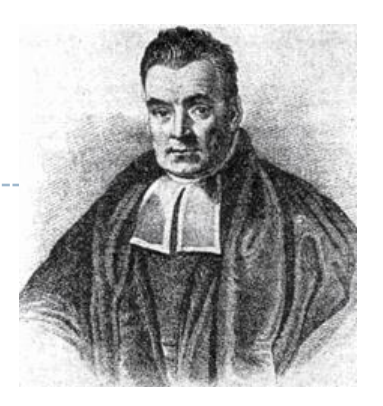

- ▶ B: Pitt closing, A: snowing
	- Last year, there were 15 snowy days; Pitt closed 4 days, 3 of which were snowy days.
- $\triangleright$  P(B|A): probability of Pitt closing, given snowy weather
	- $= P(B,A) / P(A)$
	- $= (3/365) / (15/365)$
	- $= 3/15 = 0.2$
- $\triangleright$  P(B, A): probability of Pitt closing and snowing

 $= 3/365$ 

**O**: the probability of Pitt closing given it's snowing is equal to the probability of Pitt closing and snowing, divided by the probability of snowing.

Snow vs. Pitt, Bayes theorem style 2  $(A)$  $(A \, | \, B) \, {}^{\ast}\, P(B)$  $(A)$  $(B, A)$  $(B \,|\, A)$ *P A*  $P(A|B) * P(B)$ *P A P B A*  $P(B | A) = \frac{P(B | A)}{P(B | A)} =$ 

- ▶ B: Pitt closing, A: snowing
- ▶ P(B|A): probability of Pitt closing, given snowy weather
- $\triangleright$  P(B, A): probability of Pitt closing and snowing
- **2**: the probability of Pitt closing AND it's snowing is equal to the probability of Pitt closing (=prior) multiplied by the probability of snowing given that Pitt is closed.

 $\leftarrow$  Corollary of  $\bullet$ ! You get this by swapping A and B and solving for  $P(B, A)$ 

### Bayes' Theorem & spam likelihood

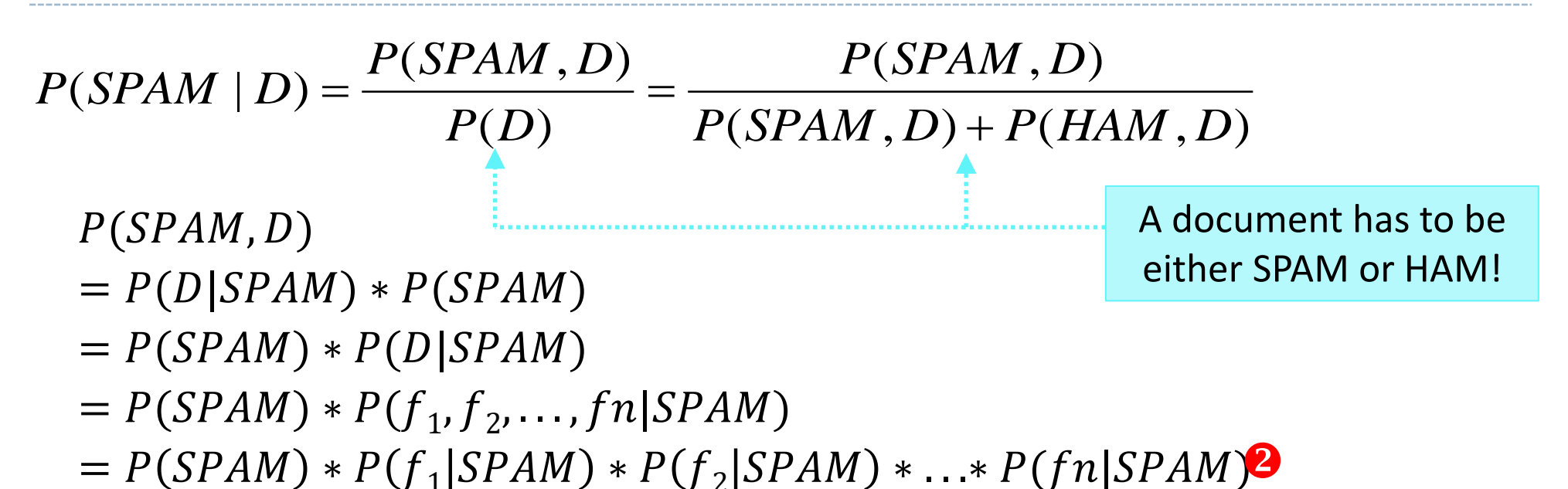

- ▶ SPAM: document is spam, D: a specific document occurs
- ▶ P(SPAM | D): probability of document being SPAM, given a particular document
- ▶ P(SPAM, D): probability of D occurring and it being SPAM
- Which means: we can calculate P(SPAM|D) from P(SPAM, D) and P(HAM, D), which are calculated as  $\bullet$ .

### Probabilities of the entire document

 $H_1$  "D is a SPAM" is closely related to P(D, SPAM):

The probability of document D occurring *and* it being a spam

- $= P(SPAM) * P(D|SPAM)$
- $= P(SPAM) * P(f_1, f_2, ..., f_n | SPAM)$
- $= P(SPAM) * P(f_1|SPAM) * P(f_2|SPAM) * ... * P(f_n|SPAM)$ 
	- We have all the pieces to compute this.
	- ◆ "Bag-of-words" assumption <sup>1</sup>
	- **\*** "Naïve" Bayes because **2** assumes **feature independence.**

If all we're going to do is rule between SPAM and HAM, we can simply compare P(D, SPAM) and P(D, HAM) and choose one with higher probability.

◆ But we may also be interested in answering:

 "Given D, what are the *chances* of it being a SPAM? 70%? 5%?"  $_{10/5/2023}$   $\leftarrow$  This is P(SPAM | D).

### Naïve Bayes Assumption

- Given a label, a set of features  $f_1$ ,  $f_2$ , ..., f<sub>n</sub> are generated with different probabilities
- The features are **independent** of each other; f<sub>x</sub> occurring does not affect f<sub>y</sub> occurring, etc.

➔ **Naïve Bayes Assumption**

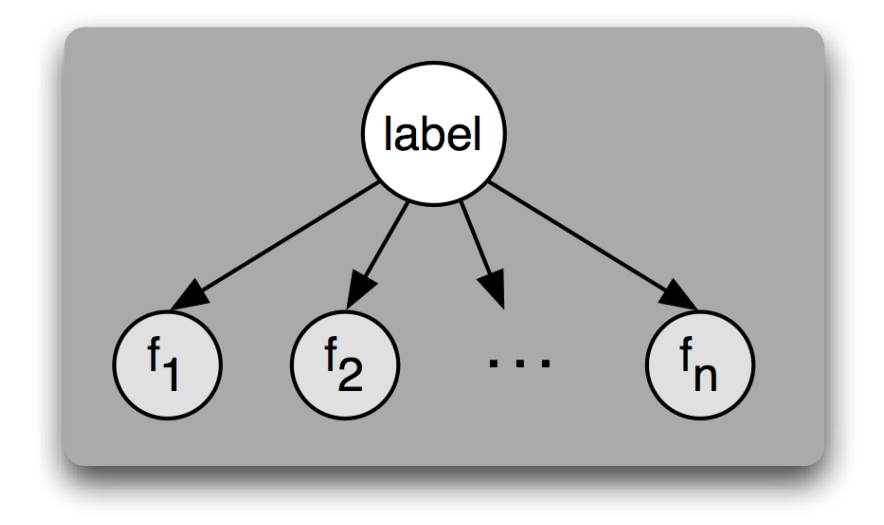

▪ This **feature independence assumption** simplifies combining contributions of features; you just **multiply** their probabilities:  $P(f_1, f_2,...,f_n | L) = P(f_1 | L) * P(f_2 | L) * ... * P(f_n | L)$ 

"Naïve" because features are often inter-dependent.

 f1:'contains-*linguistics*:YES' and f2:'contains*syntax*:YES' are not independent.

# Homework 4: Who Said It?

▶ Jane Austen or Herman Melville?

*I never met with a disposition more truly amiable.*

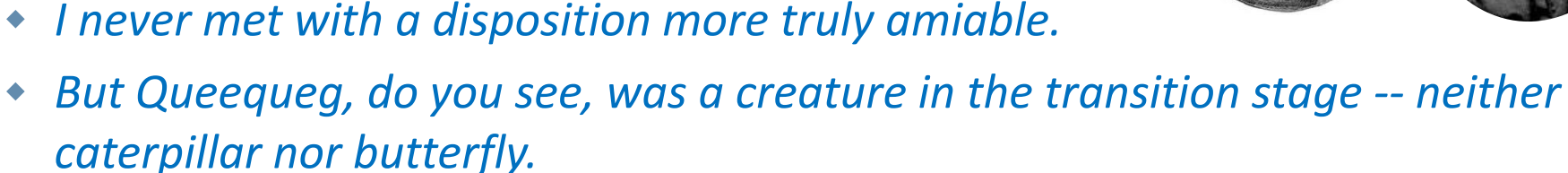

- *Oh, my sweet cardinals!*
- ▶ Task: build a Naïve Bayes classifier and explore it
- ▶ Do three-way partition of data:
	- $\triangle$  test data
	- development-test data
	- ◆ training data

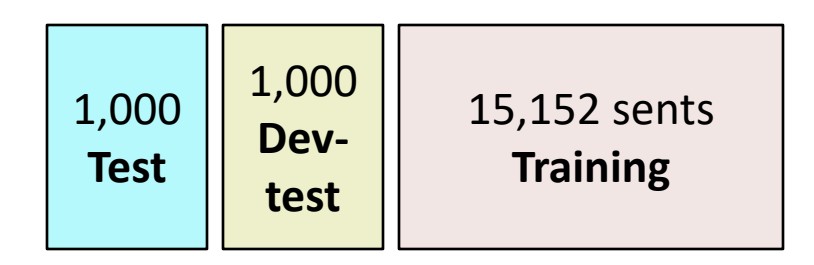

### whosaid: a Naïve Bayes classifier

- ▶ How did the classifier do?
	- ◆ 0.951 accuracy on the test data, using a fixed random data split.
- ▶ Probably outperformed your expectation.
- ▶ What's behind this high accuracy? How does the NB classifier work?  $\rightarrow$  HW4 PART [B]
- $\blacktriangleright$  How good is 0.951?

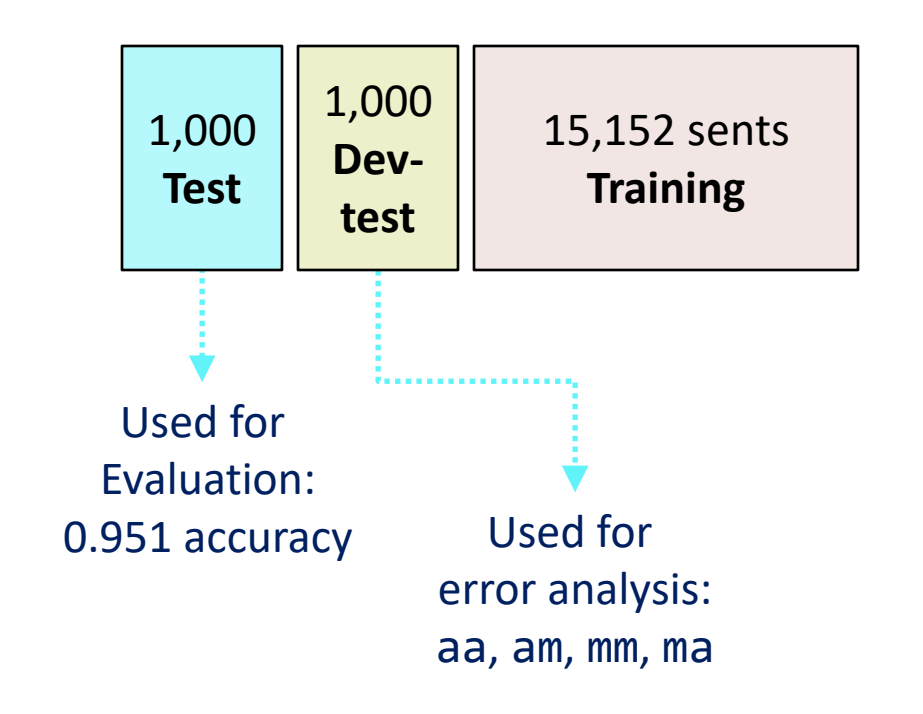

### Common evaluation setups

#### **Training** vs. **testing** partitions

- 1. Training data  $\leftarrow$  classifier is trained on this section
- 2. Testing data  $\leftarrow$  classifier's performance is measured

### Training, testing, + **development-testing**

- + 3. Development testing data
- $\leftarrow$  In feature engineering, researcher can error-analyze the data to improve performance

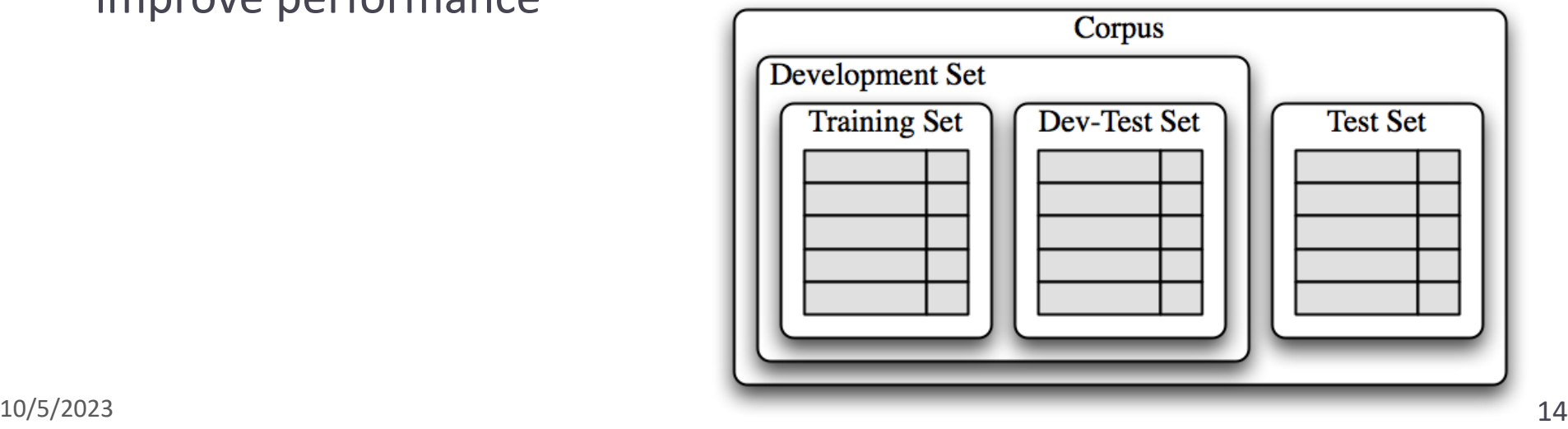

## Cross validation

- ▶ But what if our training/testing split is somehow biased?
	- **→** We could randomize
		- **→** or use cross-validation.

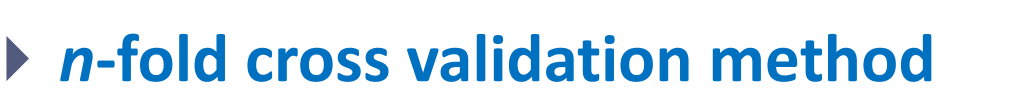

- Partition the data set into equally sized *n* sets
- ◆ Conduct *n* rounds of training-testing, each using 1 partition as testing and the rest *n-1* partitions for training
- **★ And then take an average of the** *n* **accuracy figures**
- ← More reliable accuracy score. Performance evaluation is less dependent on a particular training-testing split
- ← We can see how widely performance varies across different training sets

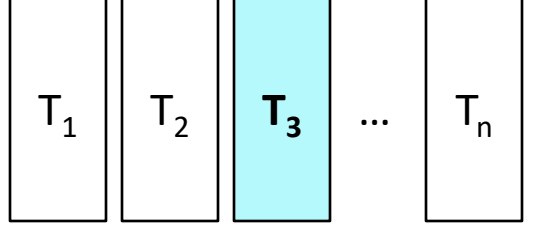

## Confusion matrices

- When classifying among 3+ labels, **confusion matrices** can be informative
- ▶ L1 classification of ESL essays:

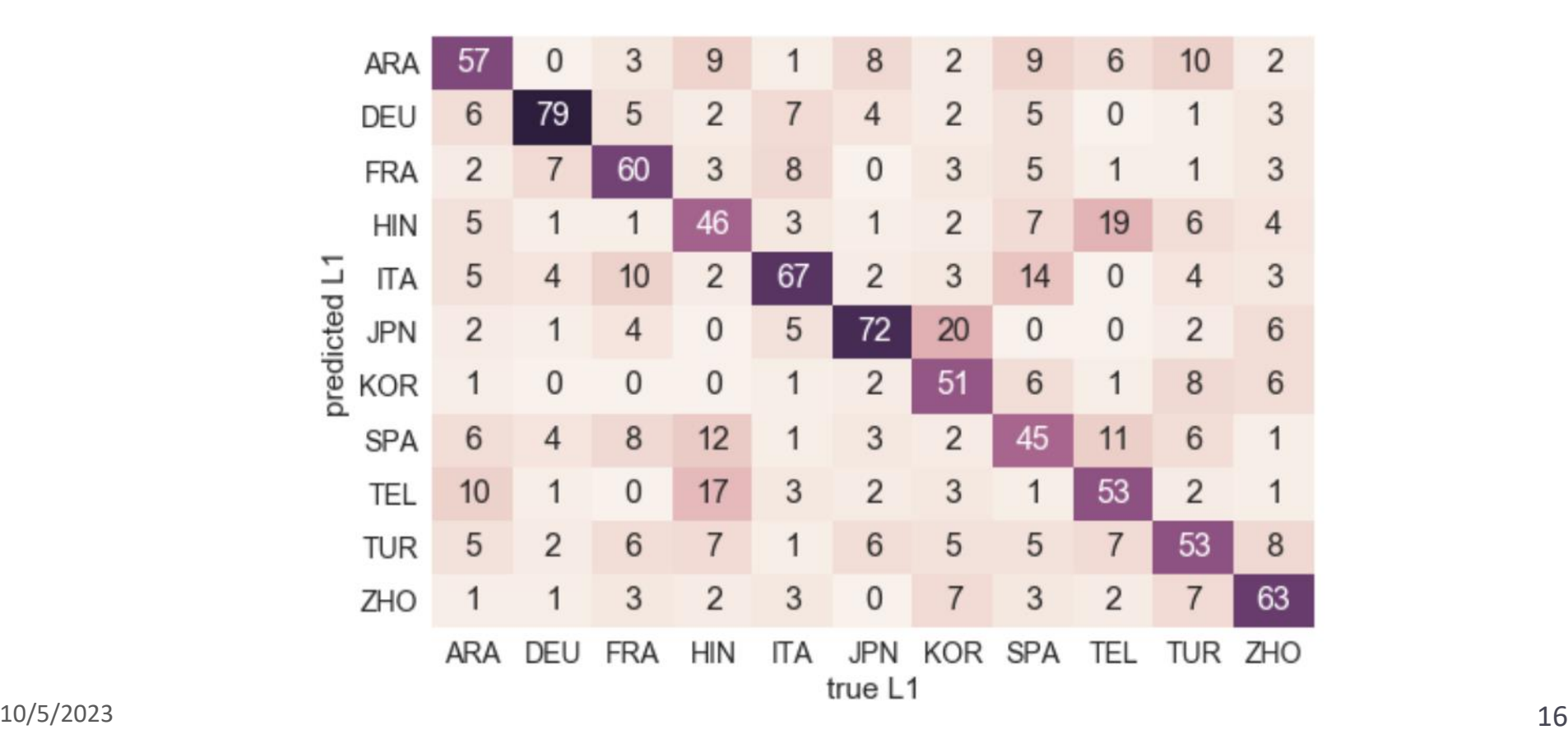

### Accuracy as a measure

- ▶ Accuracy: of all labeling decisions that a classifier made, how many of them are *correct*?
	- ◆ POS tagger
	- Name gender identifier
	- whosaid: Austen/Melville author classifier
	- Document topic identifier
	- Movie review classifier: positive/neg. ("sentiment classifier")

### Accuracy as a measure

- **Accuracy**: of all labeling decisions that a classifier made, how many of them are *correct*?
- $\blacktriangleright$  Interpreting accuracy numbers
	- A movie review sentiment classifier tests 85% accurate. Is this good or bad?
		- What if it turns out 80% movie reviews are positive?
		- How about 60%?
	- A document topic identifier tests 60% accurate. Good or bad?
		- What if 55% of documents are on "Politics"?
		- What if there are as many as 20 different topics, and the largest category only accounts for 10% of the data?
	- These questions cannot be answered without considering **base probabilities** (**priors**).

## Base probabilities

#### **Base probabilities (priors)**

The probability of a randomly drawn sample to have a label x

- whosaid? POS tagger? Disease test?
- whosaid: 'melville' has a higher prior than 'austen'
- POS tagger: 'Noun' may have the highest prior than other tags
- Disease test: 'Negative' is typically much higher than 'Positive'

#### **▶ Base rate neglect**

- A cognitive bias humans have
- We tend to assume that base probabilities are equal

#### **Base performance**

 The "absolute bottom line" for system performances = the highest base probability

ex. POS tagger: if 20% of all words are 'Noun', then the worst-performing system can be constructed which blindly assigns 'Noun' to every word, whose accuracy is 20%.

### When accuracy isn't a good measure

- A **medical test for a disease** is 96% accurate. Good or bad?
	- What if 95% of population is free of the disease?
- A **grammatical error detector** is 96% accurate. Good or bad?
	- ◆ Suppose 95% of all sentences are error-free.

 $\leftarrow$  Accuracy alone doesn't tell the whole story.

- ▶ We are interested in:
	- Of all "ungrammatical" flags the system raises, what % is correct? This is the **precision** rate.
	- Of all actual ungrammatical sentences, what % does the system correctly capture as such?

This is the **recall** rate.

## Outcome of a diagnostic test

#### ▶ A grammatical error detector as a diagnostic test

- Positive: has grammatical error
- Negative: is error-free

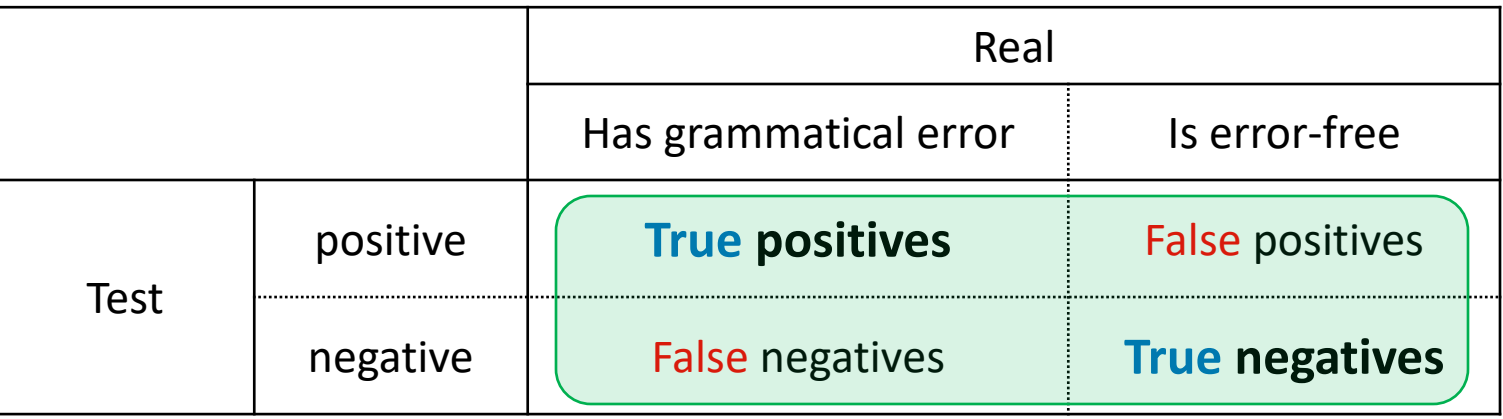

#### **Accuracy**:

 $(Tp + Tn) / (Tp + Tn + Fp + Fn)$ 

 $\blacktriangleright$  When the data is predominantly error-free (high base rate), this is not a meaningful measure of system performance.

### Outcome of a diagnostic test

#### ▶ A grammatical error detector as a diagnostic test

- Positive: has grammatical error
- Negative: is error-free

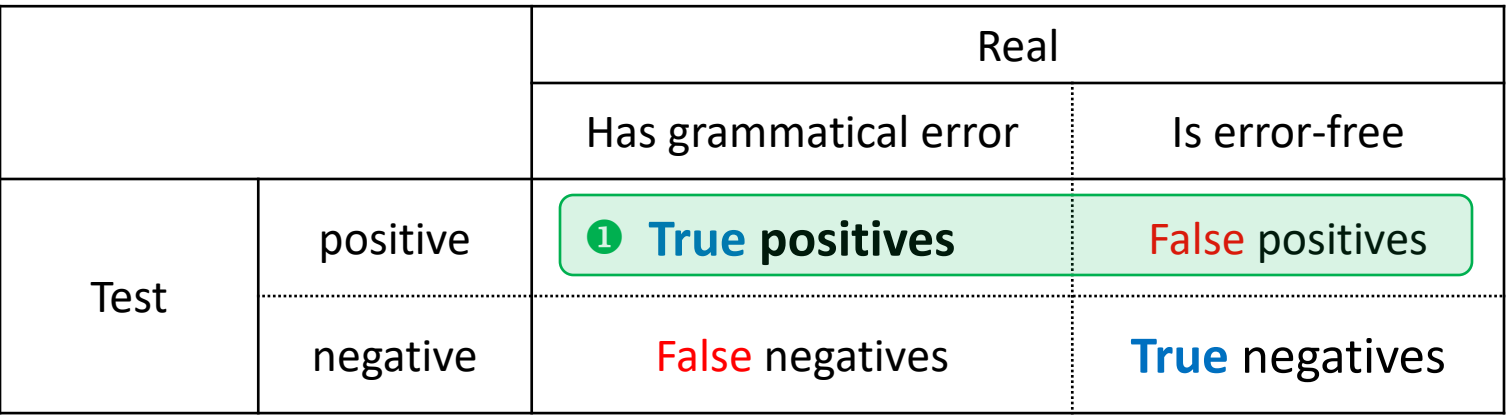

#### **Precision**:

Rate of "True positives" out of all positive rulings  $(①)$ 

$$
= \mathsf{Tp} / (\mathsf{Tp} + \mathsf{Fp})
$$

### Outcome of a diagnostic test

#### ▶ A grammatical error detector as a diagnostic test

- Positive: has grammatical error
- Negative: is error-free

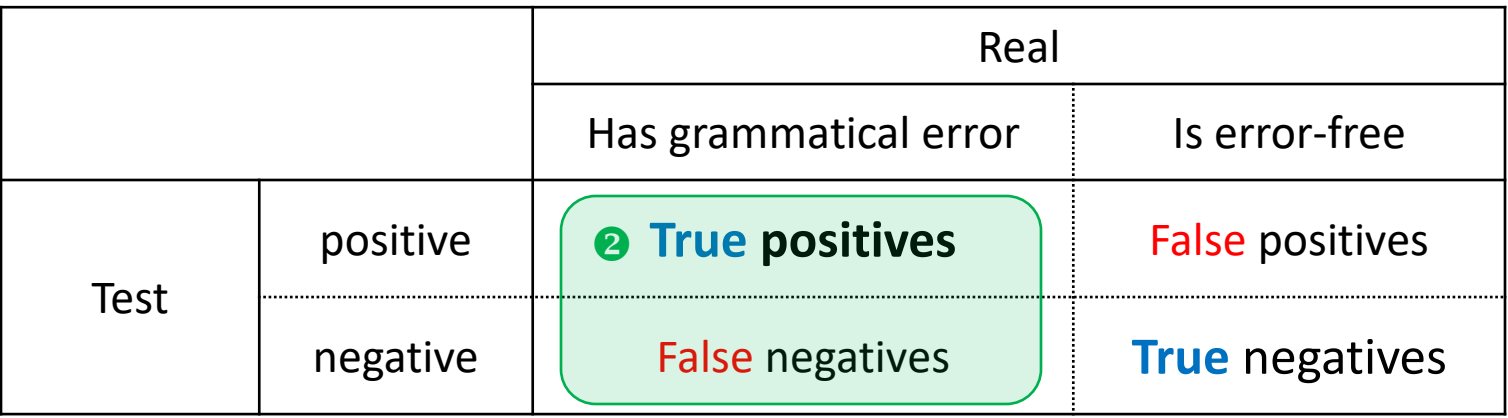

#### **Recall**:

Rate of "True positives" out of all actual positive cases  $(2)$ 

$$
=
$$
 Tp / (Tp + Fn)

### Precision vs. recall

- **Precision** and **recall** are in a trade-off relationship.
	- Highly precise grammatical error detector: Ignores many lower-confidence cases  $\rightarrow$  drop in recall
	- ◆ High recall (captures as many errors as possible): many non-errors will also be flagged  $\rightarrow$  drop in precision
- In developing a real-world application, picking the right trade-off point between the two is an important usability issue.
	- A **grammar checker** for general audience (MS-Word, etc)
		- ◆ Higher precision or higher recall?
	- ◆ Same, but for English learners.
		- ◆ Higher precision or higher recall?

### F-measure

### **Precision** and **recall** are in a trade-off relationship.

 $\epsilon$ Both measures should be taken into consideration when evaluating performance

#### **F-measure**

- $\bullet$  Also called F-score, F<sub>1</sub> score
- An overall measure of a test's accuracy: Combines *precision* (P) and *recall* (R) into a single measure
- $\cdot$  Harmonic mean  $\rightarrow$
- ◆ Best value: 1, worst value: 0
- $\bullet$  = average if P=R,
	- < average if P and R different

$$
F_1 = \frac{2PR}{P+R}
$$

# Wrapping up

- ▶ HW 4 Part A, B due on Tue
	- **Don't procrastinate**! Part B is more complex.
- ▶ Next class (Tue)
	- HW4 review
	- Midterm review
- ▶ Midterm exam on Thursday → NEXT SLIDE

### Midterm exam: what to expect

### $\blacktriangleright$  10/12 (Thursday)

- ◆ 75 minutes.
- At LMC's PC Lab (G17 CL)
- $\blacktriangleright$  Exam format:
	- Closed book. All pencil-and-paper.
	- Topical questions: "what is/discuss/analyze/find out/calculate…"
	- $\triangleq$  Bring your calculator!  $\rightarrow$

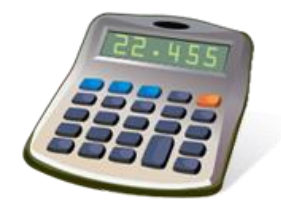

- A letter-sized cheat sheet allowed.
	- $\bullet$  Front and back.
	- ◆ Hand-written only.